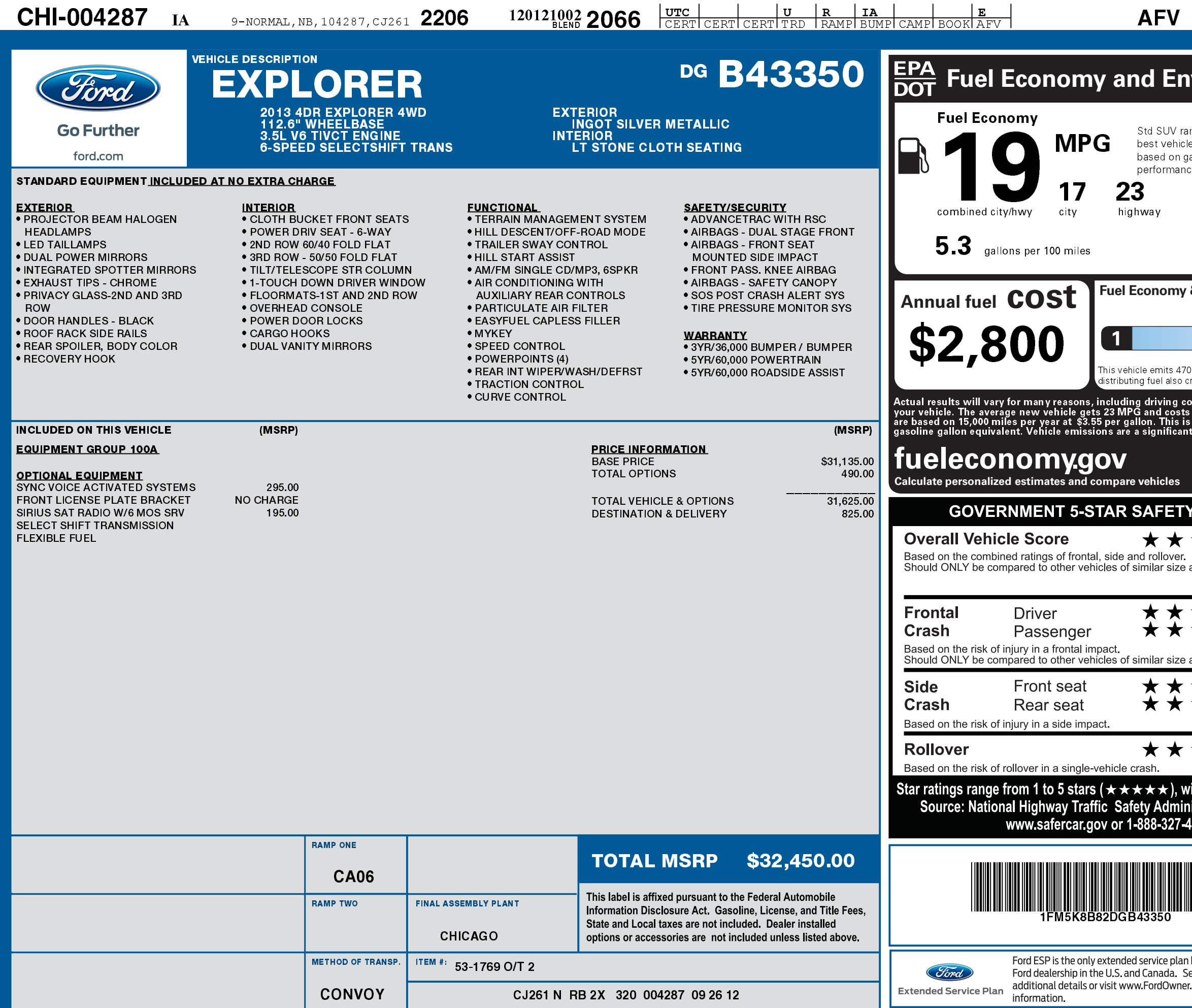

 $\sim 10$ 

1201210022066

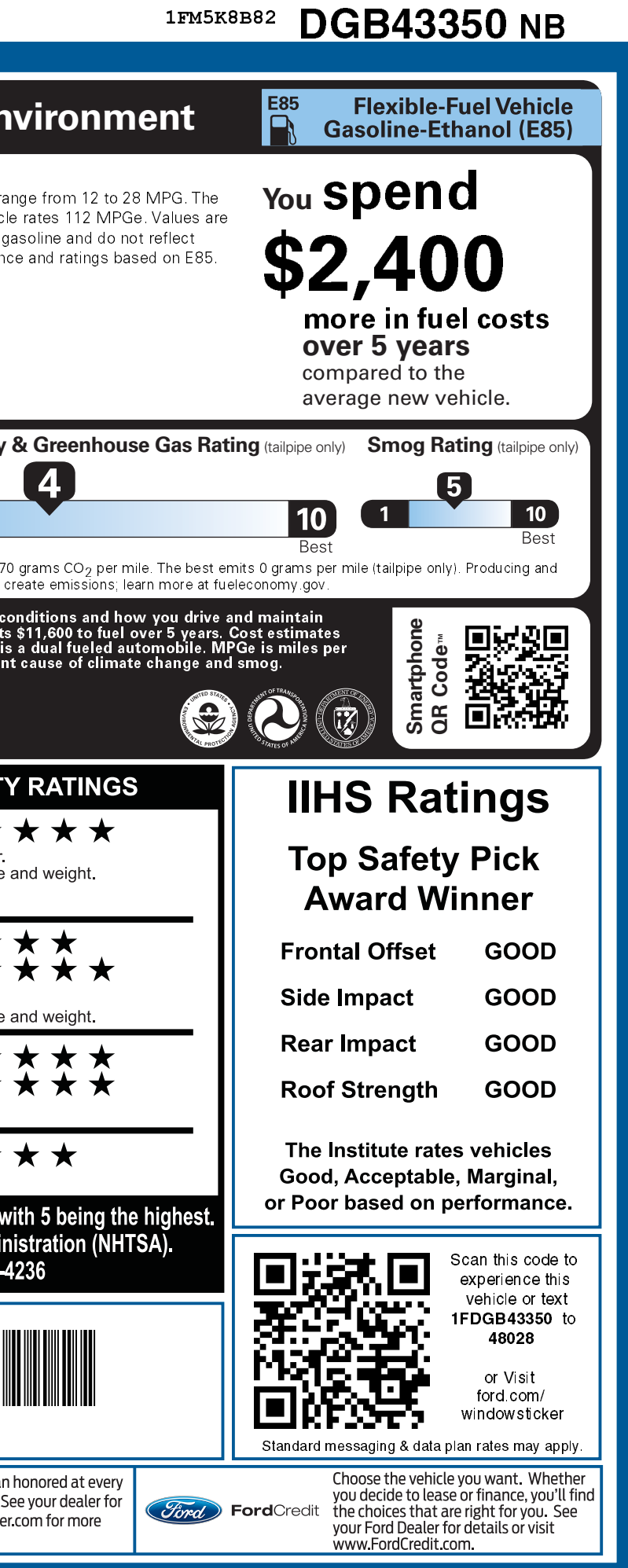